# SPARQL QUERY LANGUAGE

**JELENA JOVANOVIC**

EMAIL: JELJOV@GMAIL.COM WEB: HTTP://JELENAJOVANOVIC.NET

## SPARQL query language

- W3C standard for querying RDF graphs
- Can be used to query not only native RDF data, but also any data that could be mapped to RDF
- This mapping could be done by making use of
	- (W3C) standard mapping languages such as R2RML that allow for transforming relational data to RDF
	- Various mapping tools such as those listed at: http://www.w3.org/wiki/ConverterToRdf

### Let's start with an example

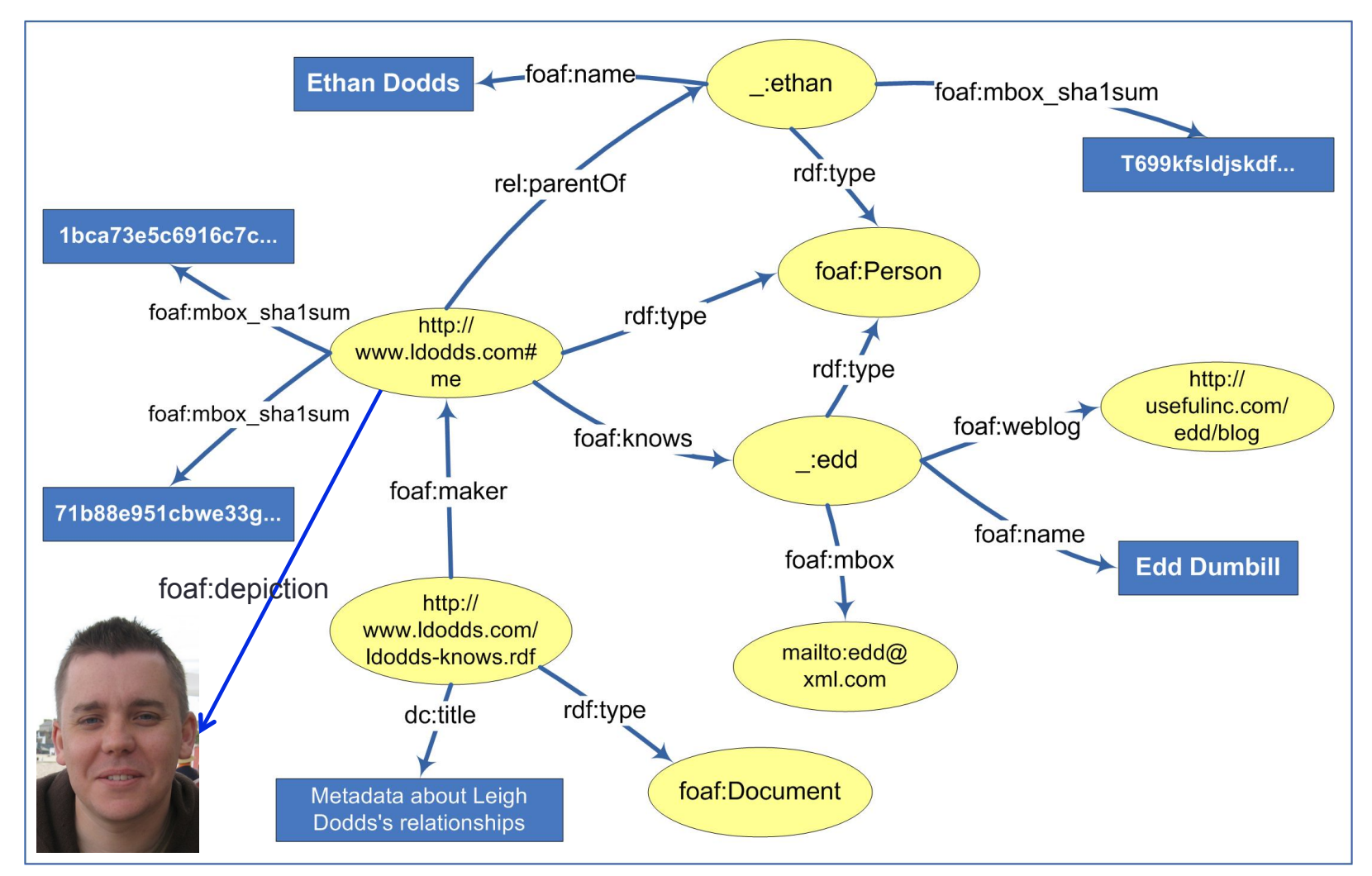

Graphical representation of a small segment of the RDF graph given in: http://www.ldodds.com/ldodds-knows.rdf

### Task 1: Find names of all mentioned persons

**PREFIX** foaf: <http://xmlns.com/foaf/0.1/> **PREFIX** rdf: <http://www.w3.org/1999/02/22-rdf-syntax-ns#> **SELECT** ?name **FROM** <http://www.ldodds.com/ldodds-knows.rdf> **WHERE** 

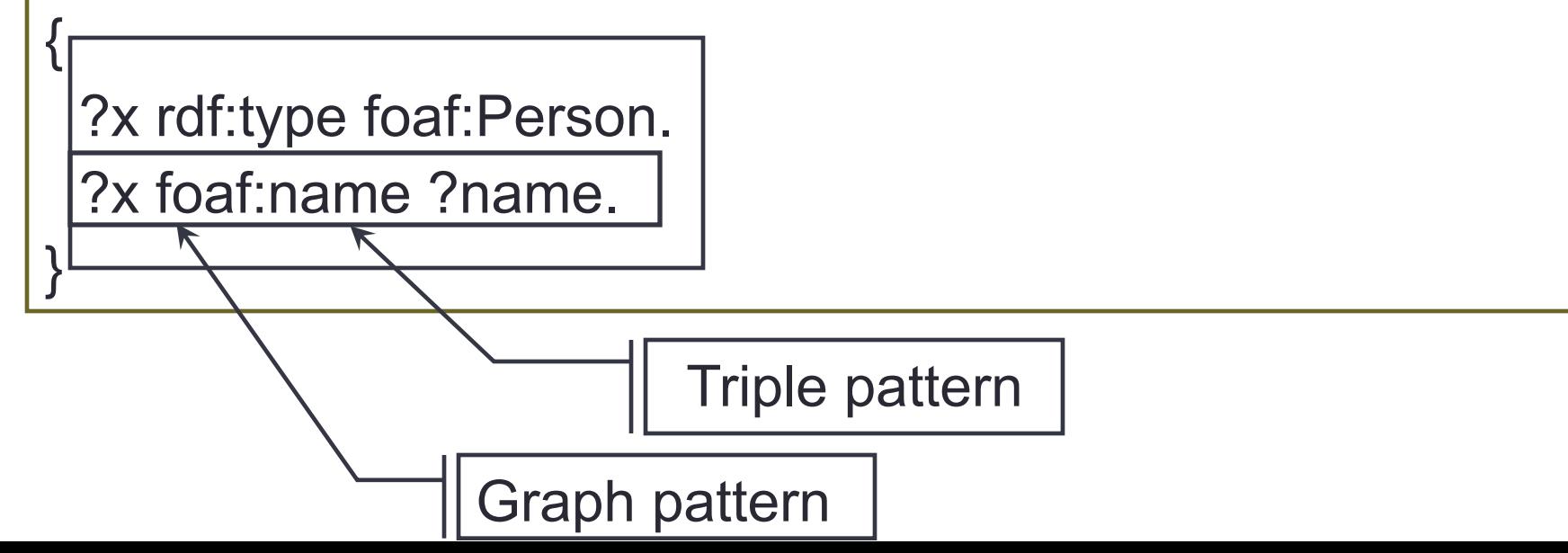

# The basic structure of a SPARQL query

• PREFIX

• the SPARQL equivalent of declaring an XML namespace

• SELECT

• like its twin in an SQL query, it is used to define the data items that will be returned by the query

• FROM

- identifies the data against which the query will be run
- can be given in runtime as well

• WHERE

• defines the part of RDF graph we are interested in

### Some notes about the SPARQL syntax

- Variables are prefixed with either "? " or "\$"
	- these two are interchangeable
- Blank nodes are indicated by:
	- the label form, such as " :abc", or
	- the abbreviated form "[]"
- Dots (.) separate triple patterns
- Semi column (;) separates triple patterns with the common subject

### About graph patterns

• In SPARQL, one cannot SELECT a variable if it is not listed in the graph pattern (i.e., in the WHERE clause).

• **Important**:

SPARQL query processor

has NO data dictionary or schema

that lists types and properties of a resource

The only schema it has is the graph pattern

(i.e., the WHERE part of the query)

### About graph patterns

- Graph pattern is a collection of triple patterns
- It identifies the shape of the (RDF) graph we want to match against
- Within one graph pattern each variable must have the same value no matter where and how (in the graph pattern) it is used

### Task 2: Find names and emails of the persons whom the author of the document knows

PREFIX foaf: <http://xmlns.com/foaf/0.1/> PREFIX rdf: <http://www.w3.org/1999/02/22-rdf-syntax-ns#> SELECT ?name ?email FROM <http://www.ldodds.com/ldodds-knows.rdf> WHERE { ?doc rdf:type foaf:Document ;

foaf:maker ?author .

?author foaf:knows ?someone .

}

?someone foaf:name ?name ; foaf:mbox ?email .

## Result of the SELECT query

```
{	
  "head": \{"vars": [ "name" , "email" ]
 		}	,	
  		"results":	{	
    "bindings": \lceil\{"name": { "type": "literal" , "value": "Dave Beckett" } ,
        "email": { "type": "uri" , "value": "mailto:dave@dajobe.org" }
      						}	,	
\{"name": { "type": "literal" , "value": "Dan Brickley" } ,
        "email": { "type": "uri" , "value": "mailto:dan@danbri.org/" }
      						}	,	
\{"name": { "type": "literal" , "value": "Edd Dumbill" } ,
        "email": { "type": "uri" , "value": "mailto:edd@xml.com" }
						}	
\blacksquare		}	
                                                 Variables from the 
                                                   SELECT clause
```
The result set for the query from the previous example

# Optional Matching

- RDF often represents *semi-structured* data
	- this means that two resources of the same type may have different sets of properties
	- For instance,
		- a FOAF description of a person may consist only of an e-mail address;
		- alternatively, it can incorporate a real name, twitter nickname, URL of the photo depicting him/her, etc.
- SPARQL's mechanism for *optional matching*  allows for handling this heterogeneity

### Task 3: Find all persons that the author of the document knows as well as their blogs *if they have any*

PREFIX foaf: <http://xmlns.com/foaf/0.1/>

PREFIX rdf: <http://www.w3.org/1999/02/22-rdf-syntax-ns#>

SELECT ?person ?blog

FROM <http://www.ldodds.com/ldodds-knows.rdf>

WHERE {

?doc rdf:type foaf:Document; foaf:maker ?author .

?author foaf:knows ?person.

**OPTIONAL** { ?person foaf:weblog ?blog. }

}

## The OPTIONAL block

- If a query has multiple optional blocks
	- these act independently of one another
	- each block may be omitted from, or present in, a solution.
- Optional blocks can also be nested
	- the inner optional block is considered only when the outer optional block's pattern matches the graph.

Task 4: Find all persons that the author of the document knows as well as their blogs and emails, *if these are available*

PREFIX foaf: <http://xmlns.com/foaf/0.1/> PREFIX rdf: <http://www.w3.org/1999/02/22-rdf-syntax-ns#> SELECT ?person ?email ?blog FROM <http://www.ldodds.com/ldodds-knows.rdf> WHERE

 ?doc rdf:type foaf:Document; foaf:maker ?author . ?author foaf:knows ?person.

{

}

 **OPTIONAL** { ?person foaf:mbox\_sha1sum ?email. } **OPTIONAL** { ?person foaf:weblog ?blog . }

## Alternative Matching

- Let's suppose that ...
	- *foaf:knows* and *rel:hasMet* properties are used to represent somewhat similar information
	- we are interested in all persons that the author of the document either knows or has (ever) met
- In situations like this, you can use SPARQL's *alternative matching* feature to return whichever of the properties is available

### Task 5: Find names of all persons that the author of the document either has met or knows

```
PREFIX foaf: <http://xmlns.com/foaf/0.1/>
PREFIX rel: <http://purl.org/vocab/relationship/>
SELECT ?name 
FROM <http://www.ldodds.com/ldodds-knows.rdf> 
WHERE { 
  ?doc foaf:maker ?author . 
  { ?author foaf:knows [ foaf:name ?name] . } 
                 UNION 
   {?author rel:hasMet [ foaf:name ?name] . } 
 }
```
# UNION

- In contrast with OPTIONAL graph patterns, in the case of UNION *at least one* of the alternatives must be matched by any query solution;
- If both branches of the UNION match, two solutions will be generated.

# DISTINCT

- In the result set of the previous task some names appeared twice
- By adding the DISTINCT keyword in the SELECT clause, we exclude multiple appearance of the same values from the result set
	- Just like in SQL

Task 5a: Find names of all the persons that the author of the document either has met or knows (without name repetition)

```
PREFIX foaf: <http://xmlns.com/foaf/0.1/> 
PREFIX rel: <http://purl.org/vocab/relationship/>
SELECT DISTINCT ?name 
FROM <http://www.ldodds.com/ldodds-knows.rdf> 
WHERE 
{
  ?doc foaf:maker ?author .
```
{ ?author foaf:knows [ foaf:name ?name] . }

#### **UNION**

}

```
 {?author rel:hasMet [ foaf:name ?name] . }
```
### The ORDER BY clause

- Indicates that the result set should be ordered by the specified variable
- It can list one or more variable names, indicating the variables that should be used to order the result set
- By default all sorting is done in the ascending order
	- this can be explicitly changed using the DESC (descending) and ASC (ascending) functions

### Task 5b: Find names of all persons that the author of the document has either met or knows; sort the names in descending order

PREFIX foaf: <http://xmlns.com/foaf/0.1/> PREFIX rel: <http://purl.org/vocab/relationship/> SELECT DISTINCT ?name FROM <http://www.ldodds.com/ldodds-knows.rdf> WHERE

?doc foaf:maker ?author .

{

}

{ ?author foaf:knows [ foaf:name ?name] . }

#### **UNION**

{?author rel:hasMet [ foaf:name ?name] . }

#### **ORDER BY DESC** (?name)

# SPARQL FILTERs

- SPARQL FILTERs restrict the solutions of a graph pattern match according to the given expressions
- Expressions can be of different kinds, but they must evaluate in a boolean value (true or false)
- The following slides illustrate some of the functions that can be used for filtering the result set

### Task 6: Find names of all the persons whose birthday is unknown

```
PREFIX foaf: <http://xmlns.com/foaf/0.1/> 
PREFIX bio: <http://purl.org/vocab/bio/0.1/>
PREFIX rdf: <http://www.w3.org/1999/02/22-rdf-syntax-ns#> 
SELECT ?name 
FROM <http://www.ldodds.com/ldodds-knows.rdf> 
WHERE { 
  ?person rdf:type foaf:Person ; foaf:name ?name . 
  FILTER NOT EXISTS { 
         ?person bio:event ?ev . 
          ?ev rdf:type bio:Birth ; bio:date ?birthdate. } 
}
```
Note: Function NOT EXISTS is introduced in SPARQL 1.1; if the query does not work, it means you are using an old SPARQL engine

### Task 7: Find names of all members of the Dodds family

```
PREFIX foaf: <http://xmlns.com/foaf/0.1/>
SELECT ?name 
FROM <http://www.ldodds.com/ldodds-knows.rdf>
WHERE
{
  ?person foaf:name ?name 
  FILTER regex(?name, "dodds", "i") 
} 
                                      Filtering with regular expressions 
                                      Similar to SQL "LIKE" 
            Alternative: 
            FILTER strEnds(lcase(?name), "dodds")
```
### Task 7a: Find names of all the persons who have Gmail email address

```
PREFIX foaf: <http://xmlns.com/foaf/0.1/>
```
SELECT ?name

{

}

FROM <http://www.ldodds.com/ldodds-knows.rdf> WHERE

 ?person foaf:name ?name ; foaf:mbox ?mbox FILTER regex( str(?mbox), "@gmail\\.com\$" )

To learn more about the regular expression language check this tutorial: http://regex.bastardsbook.com/

Task 8: Get all reviews with rating above 6 that were created by a person named Jim (filtering based on elements values)

PREFIX foaf: <http://xmlns.com/foaf/0.1/> PREFIX rdf: <http://www.w3.org/1999/02/22-rdf-syntax-ns#> PREFIX xsd: <http://www.w3.org/2001/XMLSchema#> PREFIX rev: <http://www.purl.org/stuff/rev#>

SELECT ?review

FROM <http://www.cs.umd.edu/~hendler/2003/foaf.rdf> WHERE {

?someone rdf:type foaf:Person;

foaf:name ?name FILTER regex(?name, "Jim", "i").

?someone foaf:made ?review .

?review rev:rating ?rating

FILTER (xsd:decimal(?rating)  $>=$  "6" $\sim$ xsd:decimal).

**SPAROL** 

type casting

}

# Grouping and aggregating data

- GROUP BY allows for grouping the items in the result set based on one or more variables and/or expressions
- There are various functions applicable at the group level: SUM, COUNT, AVG, MIN, MAX and the like
- HAVING allows for selecting/filtering the query results at the group level
	- it is analogous to a FILTER expression, but operates over groups, rather than individual solutions

Task 9: Find manufacturers who produce more than 10 different products and display the number of different products they produce

PREFIX rdf: <http://www.w3.org/1999/02/22-rdf-syntax-ns#> PREFIX dbpedia-owl: <http://dbpedia.org/ontology/>

SELECT ?manufacturer (**COUNT**(?product) **AS** ?count) WHERE {

 ?product rdf:type <http://dbpedia.org/ontology/Device> ; dbpedia-owl:manufacturer ?manufacturer .

**GROUP BY** ?manufacturer

}

**HAVING** (**COUNT**(?product) > 10)

## Other kinds of SPARQL queries

Besides the SELECT queries,

SPARQL supports three other query types:

- ASK
- DESCRIBE
- CONSTRUCT

# ASK query

}

- Aimed at testing whether a query pattern has a solution
- No information is returned about the possible query solutions, just whether a solution exists
- An example: have Natalie Portman and Scarlett Johansson ever played in the same movie?

PREFIX db: <http://dbpedia.org/ontology/> **ASK** { ?movie

> db:starring <http://dbpedia.org/resource/Natalie\_Portman> ; db:starring <http://dbpedia.org/resource/Scarlett\_Johansson> .

# ASK query

Results of an ASK query:

- Possible values: true/false
- JSON format of the results:

```
{ 
  "head" : \{ \},
   "boolean" : true 
}
```
# DESCRIBE query

- **Returns a graph** comprising all the available triplets about the resource matched in the graph pattern (that is, in the WHERE part of the query)
- Example:

```
PREFIX db: <http://dbpedia.org/ontology/>
DESCRIBE ?movie 
WHERE { 
  ?movie 
       db:starring <http://dbpedia.org/resource/Natalie_Portman>;
       db:starring <http://dbpedia.org/resource/Scarlett_Johansson>.
 }
```
The query returns a graph comprising all the available triplets about the movie(s) starred by both actresses

# CONSTRUCT query

- It is used for creating a new RDF graph from an existing one
- It is for RDF graph somewhat the same as XSLT for XML data

### Task 10: Map the data about musicians' date and place of birth from DBpedia to Schema.org vocabulary

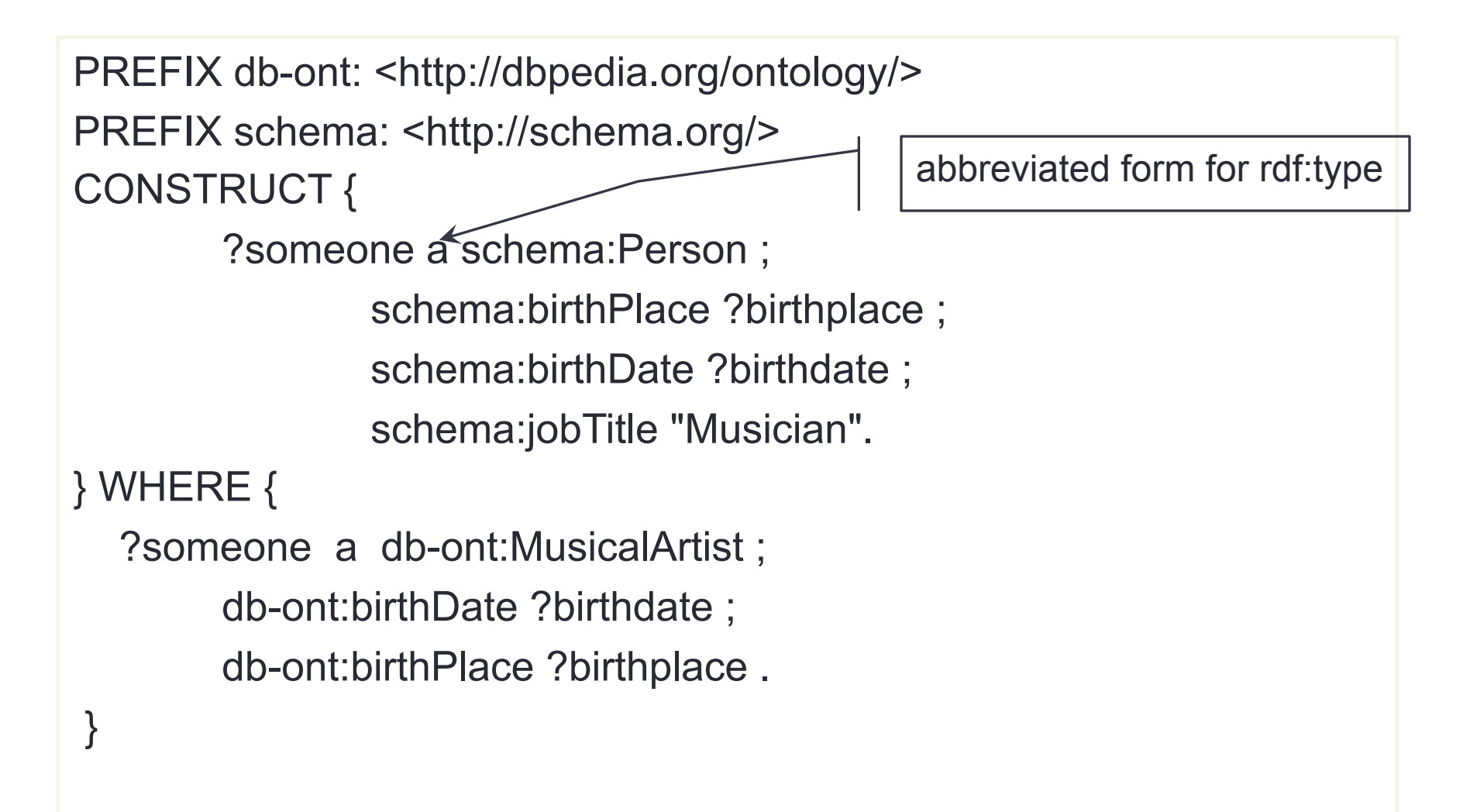

### Task 11: Establish aunt relationship

}

PREFIX schema: <http://schema.org/> PREFIX rel: <http://purl.org/vocab/relationship/> CONSTRUCT { ?child rel:hasAunt ?aunt. } WHERE { ?child schema:parent ?parent . ?parent schema:parent ?grandparent . ?aunt schema:parent ?grandparent ; schema:gender ?gender FILTER (?parent != ?aunt && regex(?gender, "female", "i")).

### Queries over multiple distributed data sources

- All the queries we've seen so far were executed over data originating from one data source (one RDF graph)
- However, queries could be executed over multiple data sources
	- In that case, we talk about *federated queries*
	- SPARQL 1.1 introduces the SERVICE keyword for defining additional data sources

### Task 12: Find all the acquaintances of Leigh Dodds who have the same surname as well known scientists

```
PREFIX foaf: <http://xmlns.com/foaf/0.1/>
PREFIX db: <http://dbpedia.org/ontology/> 
SELECT ?person 
FROM <http://www.ldodds.com/ldodds-knows.rdf> 
WHERE { 
<http://www.ldodds.com#me> foaf:knows ?person . 
 ?person foaf:surname ?surname . 
   SERVICE <http://dbpedia.org/sparql> { 
        ?someone a db:Scientist ; 
                      foaf:surname ?surname . 
 }
```
}

Unique identifier (IRI) for Leigh Dodds as given in the used data source (see FROM)

# Learn SPARQL through examples

- Search RDF data with SPARQL
	- http://www-128.ibm.com/developerworks/xml/library/j-sparql/
- SPARQL by Example
	- http://www.cambridgesemantics.com/semantic-university/sparql-by-example
- A detailed SPARQL tutorial
	- http://www.w3.org/2004/Talks/17Dec-sparql/
- SPARQL screencast
	- http://linkeddata.deri.ie/node/58
- Bring existing data to the Semantic Web
	- http://www-128.ibm.com/developerworks/xml/library/x-semweb.html

## Learn SPARQL through examples

- RDF as self-describing data
	- http://goo.gl/Gdr5LG
- SPAROL at the movies
	- http://www.snee.com/bobdc.blog/2008/11/sparql-at-the-movies.html
- Bart (Simpson) blackboard queries
	- http://goo.gl/aM9mcd ; http://goo.gl/z9qOlH
- Example SPARQL queries over 10+ different RDF datasets
	- http://openuplabs.tso.co.uk/datasets
- SPARQL queries over **Europeana** repository
	- http://europeana.ontotext.com/sparql

### Some handy tools for learning SPARQL

- YASGUI Yet Another SPARQL GUI
	- http://yasgui.laurensrietveld.nl/
- Flint SPARQL Editor
	- http://openuplabs.tso.co.uk/demos/sparqleditor
- SPARQLer an online SPARQL query tool
	- http://www.sparql.org/sparql.html
- ARQ, a SPARQL processor for Jena framework
	- http://jena.sourceforge.net/ARQ/